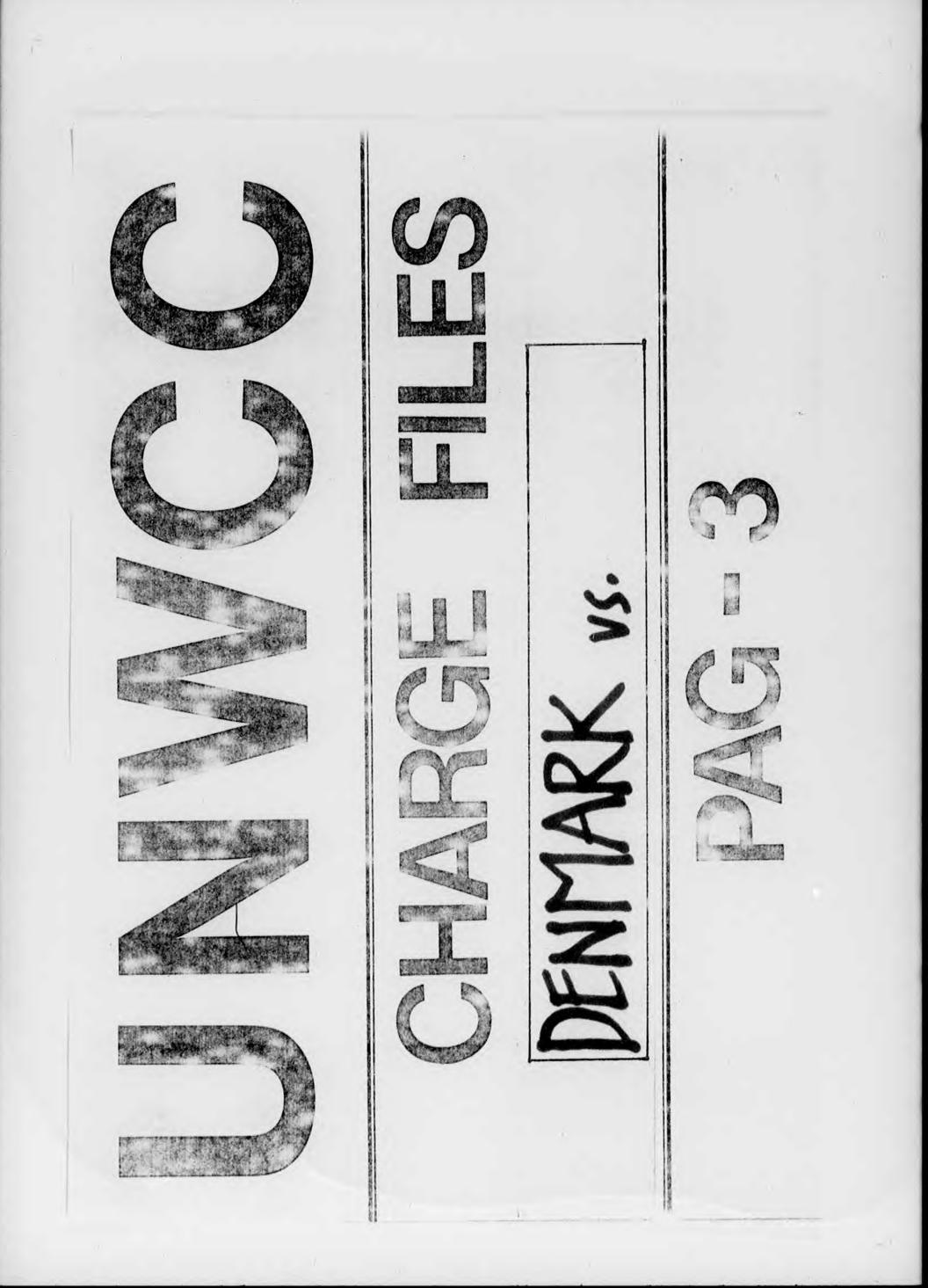

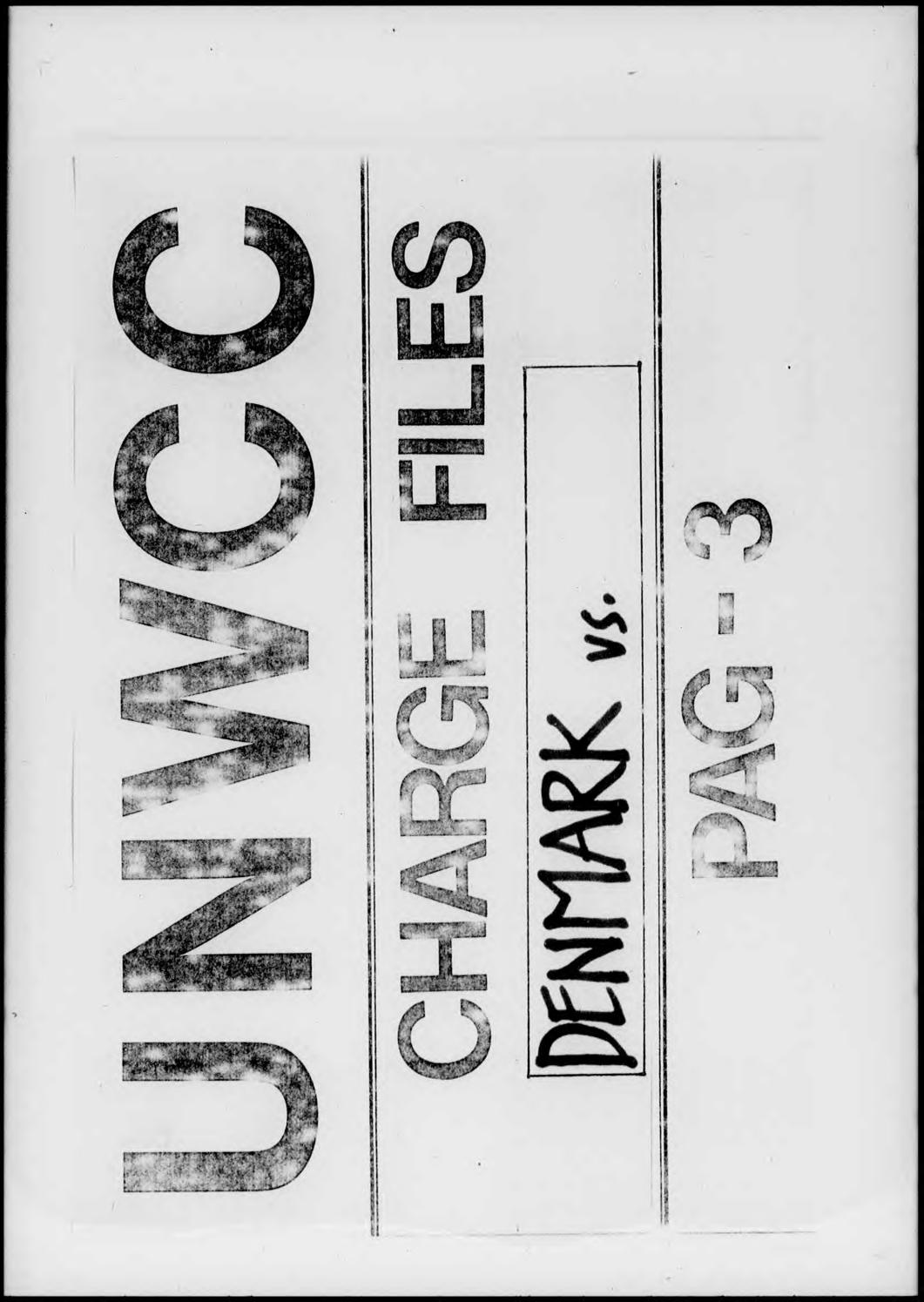

. a 1 1 L. drawer . 0 Gee purk for in "A 0 3898

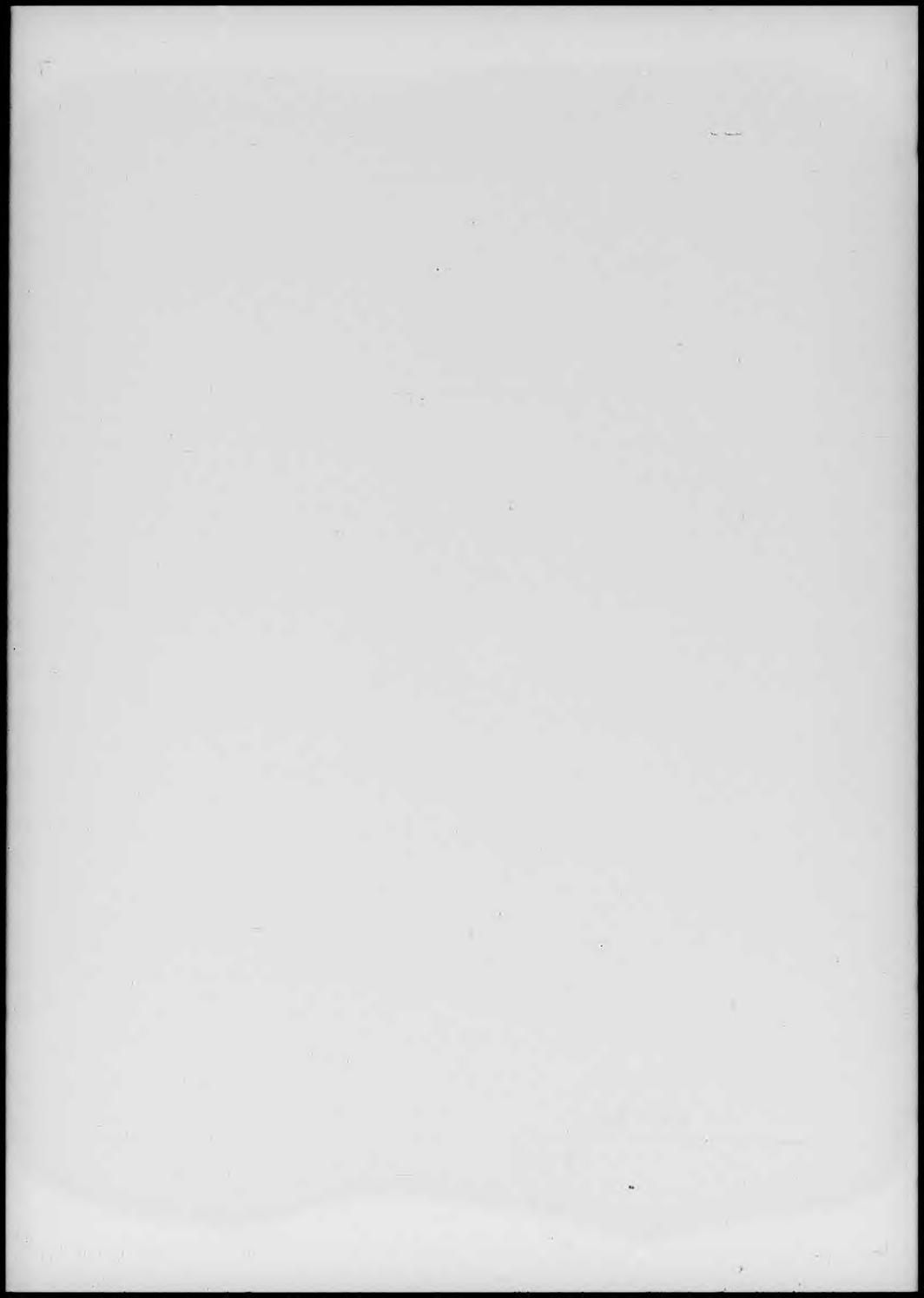

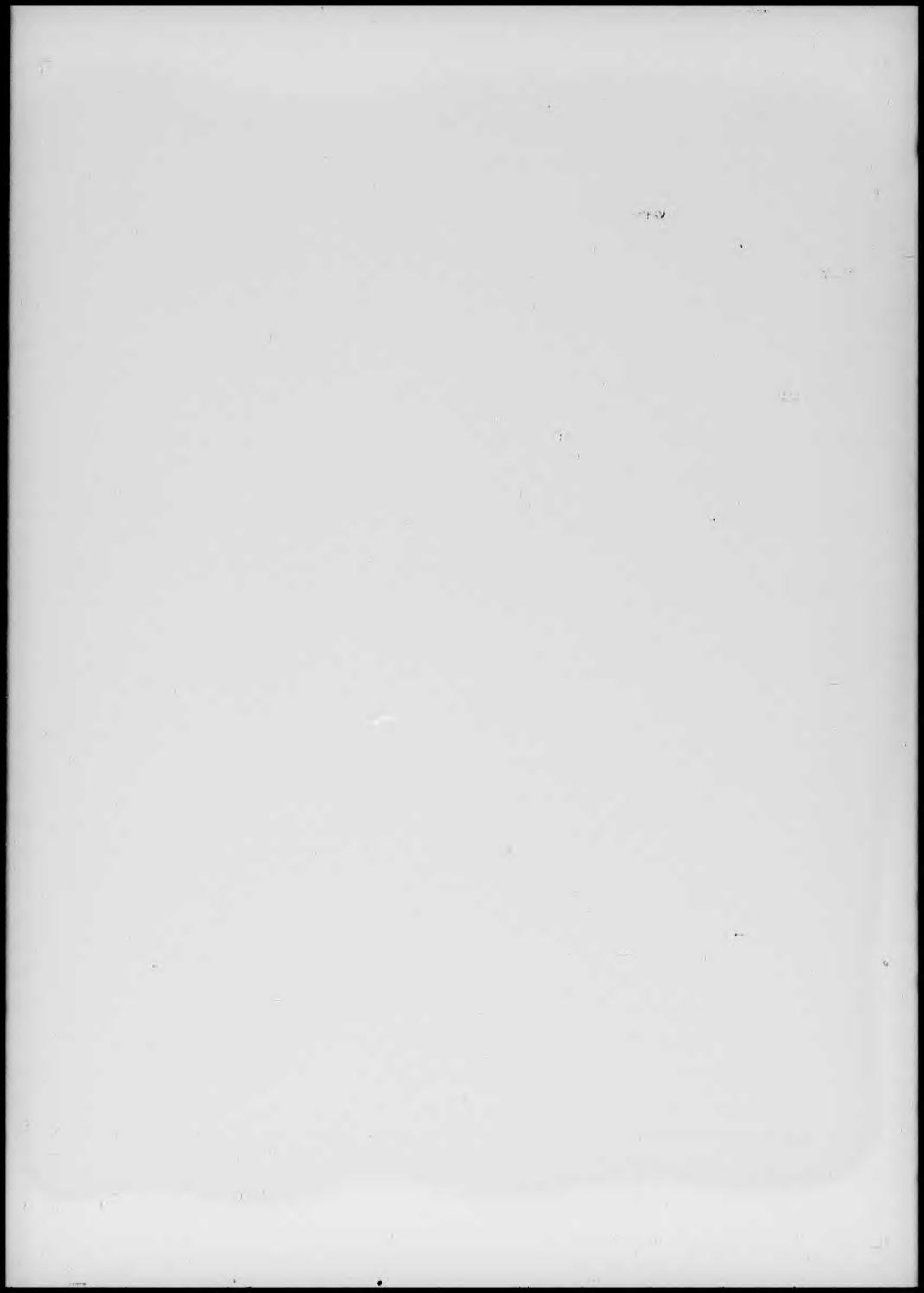